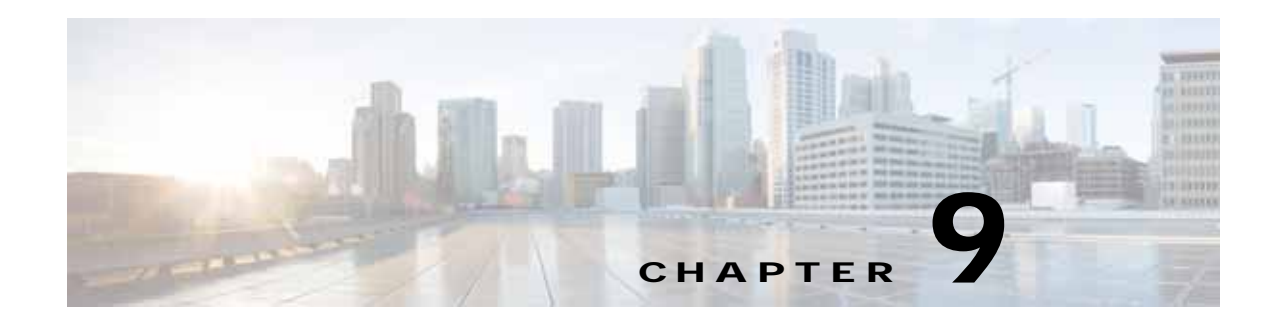

# **HTTP and HTTPS Statistics Services**

This chapter describes the HTTP and HTTPS Statistics service, which returns HTTP and HTTPS connection information and statistics for individual WAEs, device groups, and for the WAAS network.

This chapter contains the following sections:

- **•** [HTTP Statistics Service](#page-0-0)
- **•** [HTTPS Statistics Service](#page-15-0)

### <span id="page-0-0"></span>**HTTP Statistics Service**

This section contains the following topics:

- **•** [HTTP Statistics Service Syntax](#page-0-1)
- **•** [HTTP Statistics Service Actions](#page-2-0)

### <span id="page-0-1"></span>**HTTP Statistics Service Syntax**

This section contains the following topics:

- **•** [HTTP Informational URLs](#page-0-2)
- **•** [HTTP Example Request](#page-1-0)
- **•** [HTTP Example Response](#page-1-1)

### <span id="page-0-2"></span>**HTTP Informational URLs**

 $\mathbf I$ 

This section provides informational URLs for the HTTP Statistics service.

- **•** Service URL—**https://<host/ip>:8443/ws/HttpStats**
- **•** WSDL URL—**https://<host/ip>:8443/ws/HttpStats?wsdl**
- **•** To obtain a description of all the operations and parameters for the HttpStats Web Service, submit a URL to the service with the suffix **?wsdl** as follows:

**https://<host/ip>:8443/ws/HttpStats?wsdl**

**•** To obtain management information using the Central Manager monitoring API, first call the service by using the service URL for this service as follows:

**https://<host/ip>:8443/ws/HttpStats**

Next, submit a SOAP request written in an XML format to retrieve the information.

### <span id="page-1-0"></span>**HTTP Example Request**

The following example shows an XML-formatted SOAP request perform the getOptConnCount action. he request includes the input parameters for this particular action shown in bold. For more information on this action, see [getOptConnCount](#page-8-0).

```
<?xml version="1.0" encoding="utf-8" ?> 
 - <soapenv:Envelope xmlns:soapenv="http://www.w3.org/2003/05/soap-envelope">
- <soapenv:Header>
- <wsse:Security 
xmlns:wsse="http://docs.oasis-open.org/wss/2004/01/oasis-200401-wss-wssecurity-secext-1.0.
xsd">
- <wsse:UsernameToken>
   <wsse:Username>admin</wsse:Username> 
   <wsse:Password 
Type="http://docs.oasis-open.org/wss/2004/01/oasis-200401-wss-username-token-profile-1.0#P
asswordText">default</wsse:Password> 
   </wsse:UsernameToken>
   </wsse:Security>
   </soapenv:Header>
- <soapenv:Body>
- <ns3:getOptConnCount xmlns:ns3="http://service.stats.ws.waas.cisco.com">
   <ns3:name>ce-119-40</ns3:name> 
   <ns3:objType>wae</ns3:objType> 
 - <ns3:timeframe>
   <ns2:endTime
xmlns:ns2="http://util.ws.waas.cisco.com/xsd">2008-01-30T08:00:00.000Z</ns2:endTime> 
   <ns2:frequency xmlns:ns2="http://util.ws.waas.cisco.com/xsd">lasthour</ns2:frequency> 
   <ns2:startTime
xmlns:ns2="http://util.ws.waas.cisco.com/xsd">2008-01-01T08:00:00.000Z</ns2:startTime> 
   <ns2:timezone xmlns:ns2="http://util.ws.waas.cisco.com/xsd">UTC</ns2:timezone> 
   </ns3:timeframe>
   </ns3:getOptConnCount>
   </soapenv:Body>
   </soapenv:Envelope>
```
### <span id="page-1-1"></span>**HTTP Example Response**

The following example shows the XML response that contains the output values for the **getOptConnCount** action. For more information on this action, see [getOptConnCount](#page-8-0).

```
<?xml version="1.0" encoding="utf-8" ?> 
- <soapenv:Envelope xmlns:soapenv="http://www.w3.org/2003/05/soap-envelope">
- <soapenv:Body>
  - <ns:getOptConnCountResponse xmlns:ns="http://service.stats.ws.waas.cisco.com" 
xmlns:ax218="http://util.ws.waas.cisco.com/xsd" xmlns:ax216="http://rmi.java/xsd" 
xmlns:ax219="http://stats.ws.waas.cisco.com/xsd" xmlns:ax217="http://io.java/xsd">
- <ns:return type="com.cisco.waas.ws.stats.HttpOptConnCount">
   <ax219:endtime>2008-04-16T17:39:17.818Z</ax219:endtime> 
   <ax219:fastConnectionSetupsCount>31</ax219:fastConnectionSetupsCount> 
   <ax219:frequency>min</ax219:frequency> 
   </ns:return>
- <ns:return type="com.cisco.waas.ws.stats.HttpOptConnCount">
   <ax219:endtime>2008-04-16T17:44:18.703Z</ax219:endtime> 
   <ax219:fastConnectionSetupsCount>23</ax219:fastConnectionSetupsCount> 
   <ax219:frequency>min</ax219:frequency> 
   </ns:return>
```
 </ns:getOptConnCountResponse> </soapenv:Body> </soapenv:Envelope>

### <span id="page-2-0"></span>**HTTP Statistics Service Actions**

The HTTP Statistics service (HttpStats Web Service) performs one or more of the following actions:

- **•** [getConnOptRate](#page-3-0)
- **•** [getConnOptType](#page-5-0)
- **•** [getMaxConnReuseCount](#page-6-0)
- **•** [getOptConnCount](#page-8-0)
- **•** [getTotalConnCount](#page-10-0)
- **•** [getUnaccelConnCount](#page-12-0)
- **•** [retrieveResponseStats](#page-13-0)
- **•** [retrieveStats](#page-14-0)

 $\mathbf I$ 

# <span id="page-3-0"></span>**getConnOptRate**

Retrieves an estimate of the connection setup time saved by HTTP AO as a function of the connection reuse and round-trip time (RTT) for establishing the original connection.

**Input Parameters**

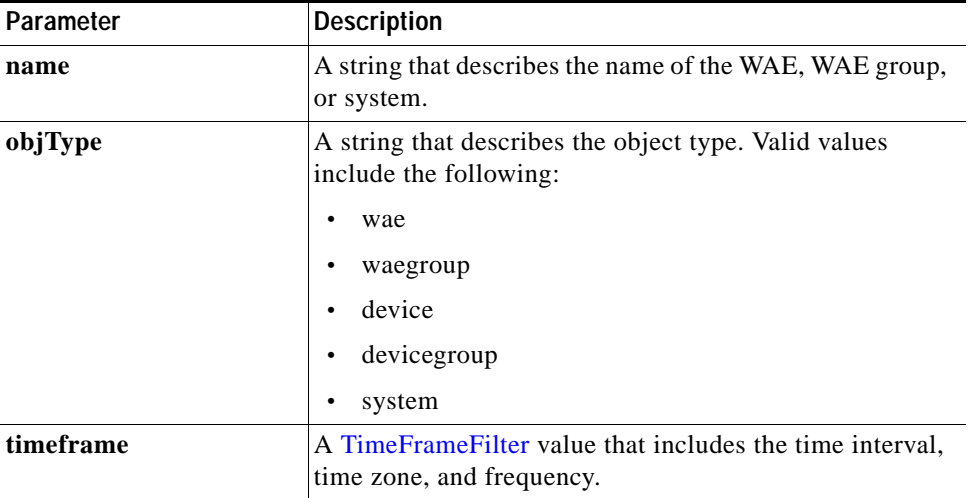

Return The output parameter **HttpConnOptRate**[] returns a HttpConnOptRate value that provides the percentage that the optimized connection time saved.

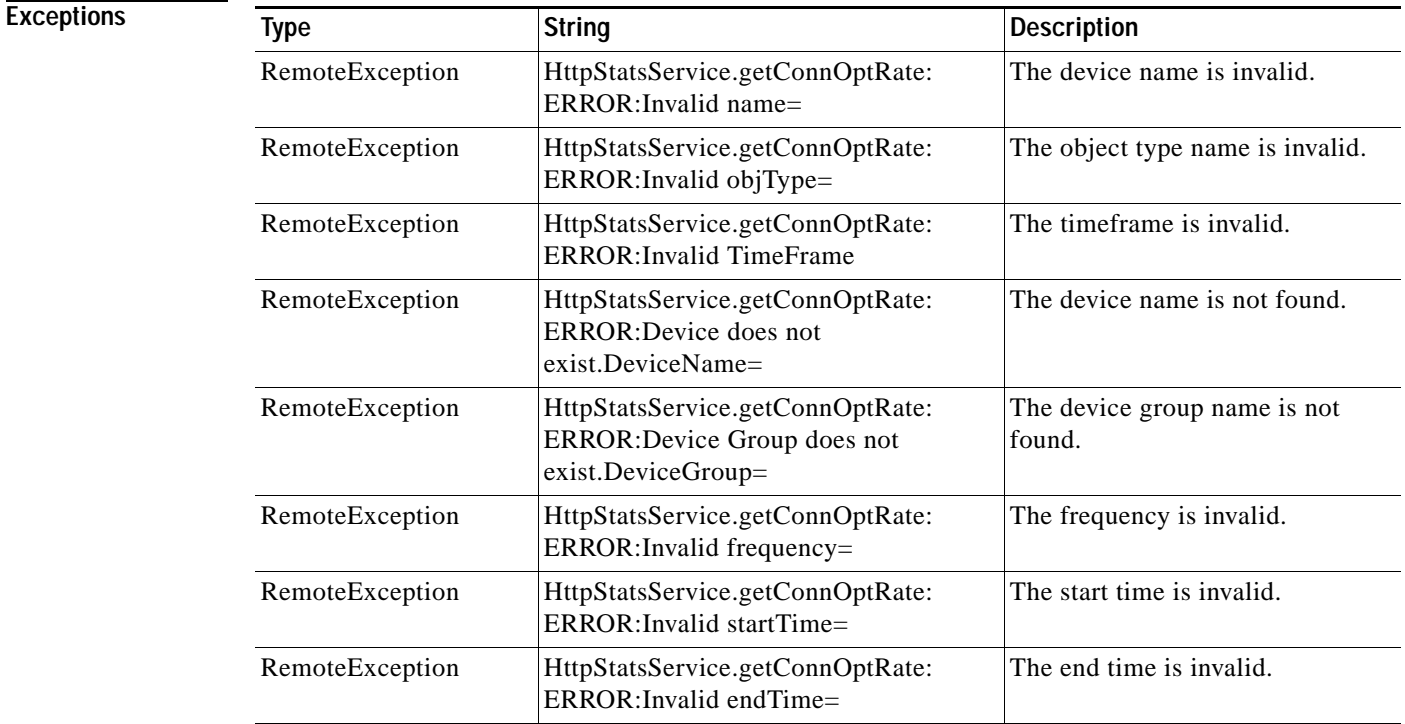

 $\mathbf{I}$ 

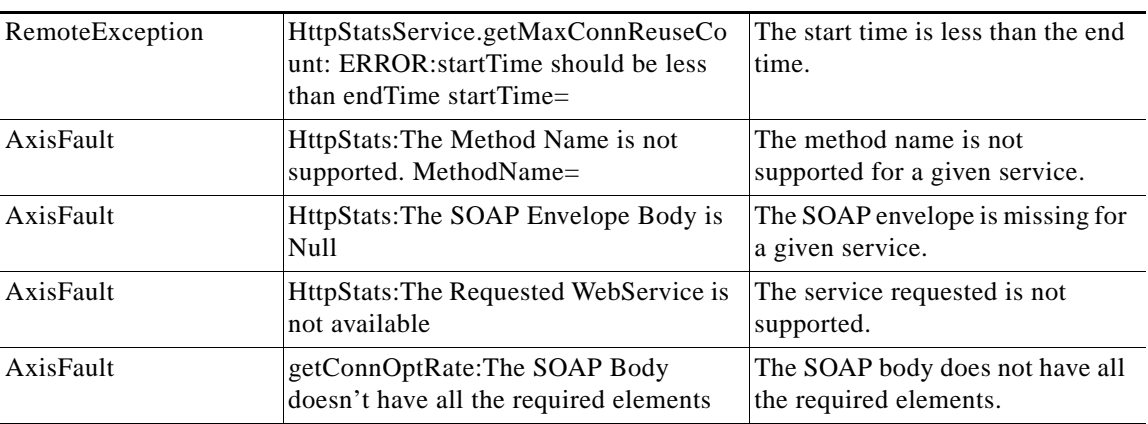

# <span id="page-5-0"></span>**getConnOptType**

Retrieves the HTTP optimization connection statistics.

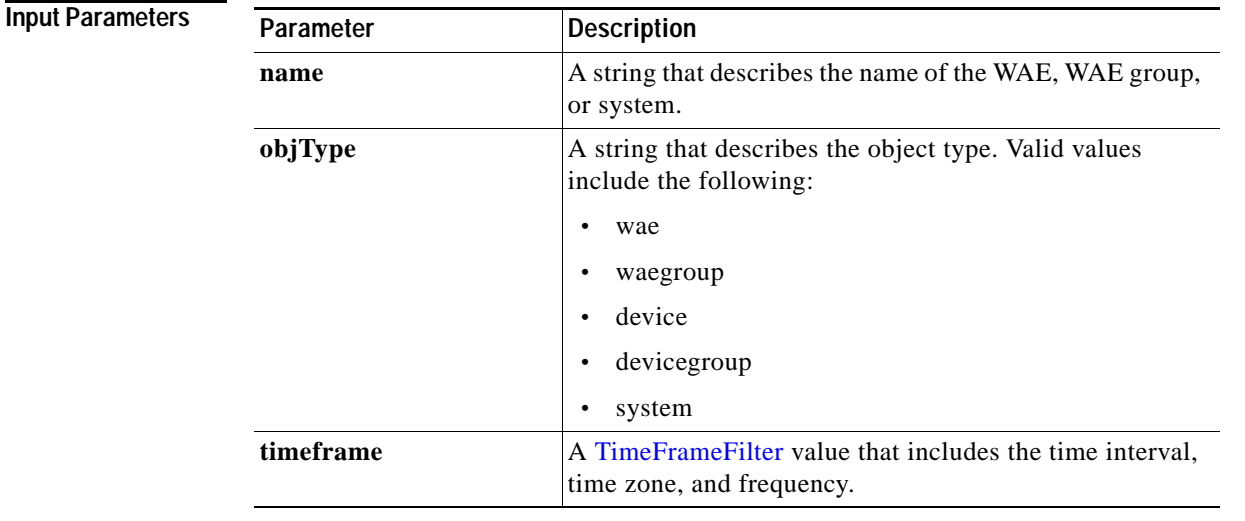

**Return** The output parameter **HttpConnOptType[]** returns a HttpConnOptType value that provides the connection optimization type distribution statistics.

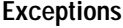

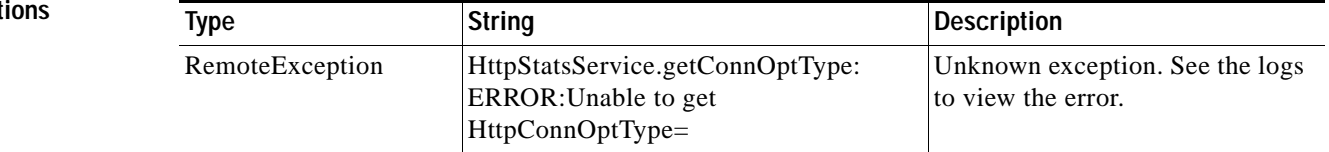

## <span id="page-6-0"></span>**getMaxConnReuseCount**

Retrieves the maximum reuse count of a single connection.

**Input Parameters**

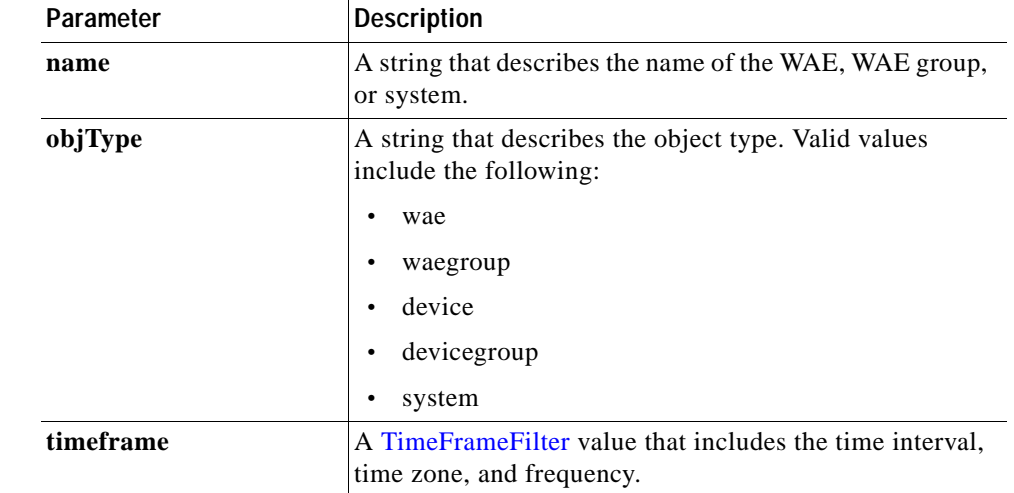

**Return** The output parameter **HttpMaxConnReuseCount[]** returns a HttpMaxConnReuseCount value that provides the maximum reuse count of a single connection.

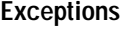

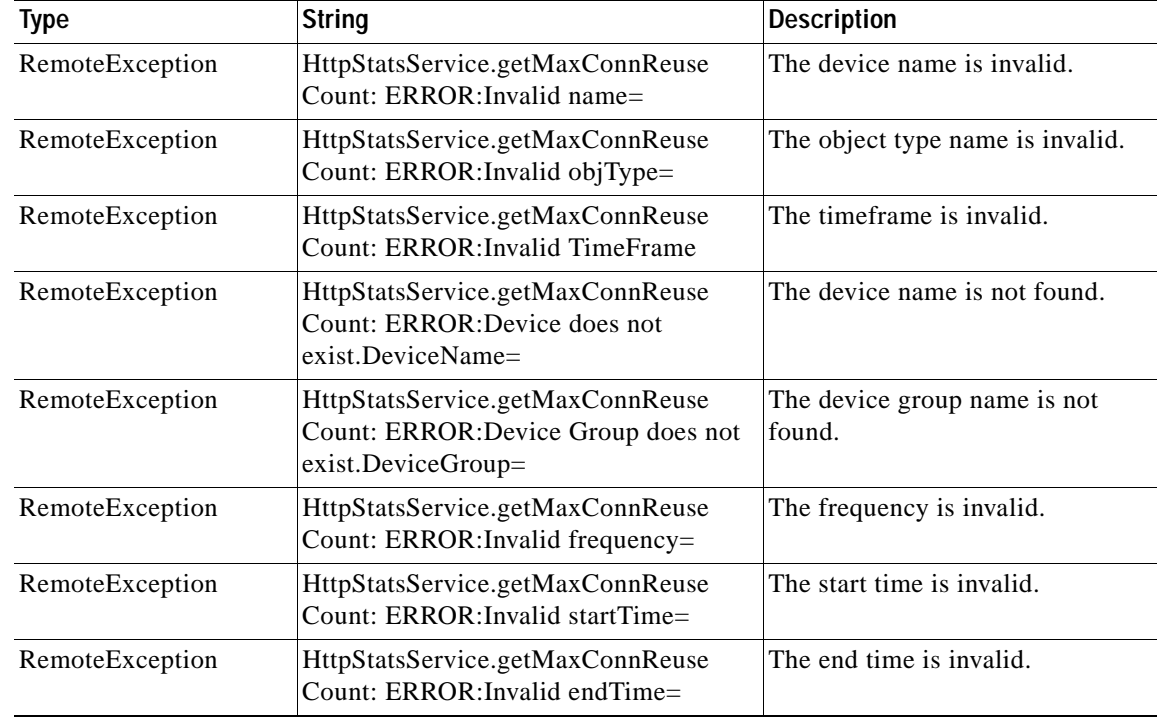

H

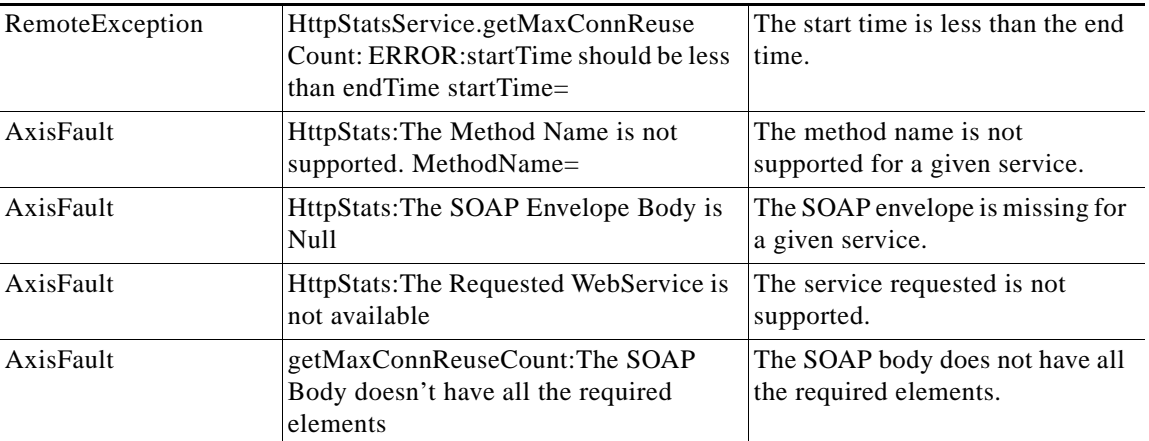

a s

## <span id="page-8-0"></span>**getOptConnCount**

Retrieves the number of optimized HTTP connections for a WAE, WAE group, or all WAEs system wide. If you specify a time interval, the timeframe is divided into time segments. The connection count is calculated for each segment of time.

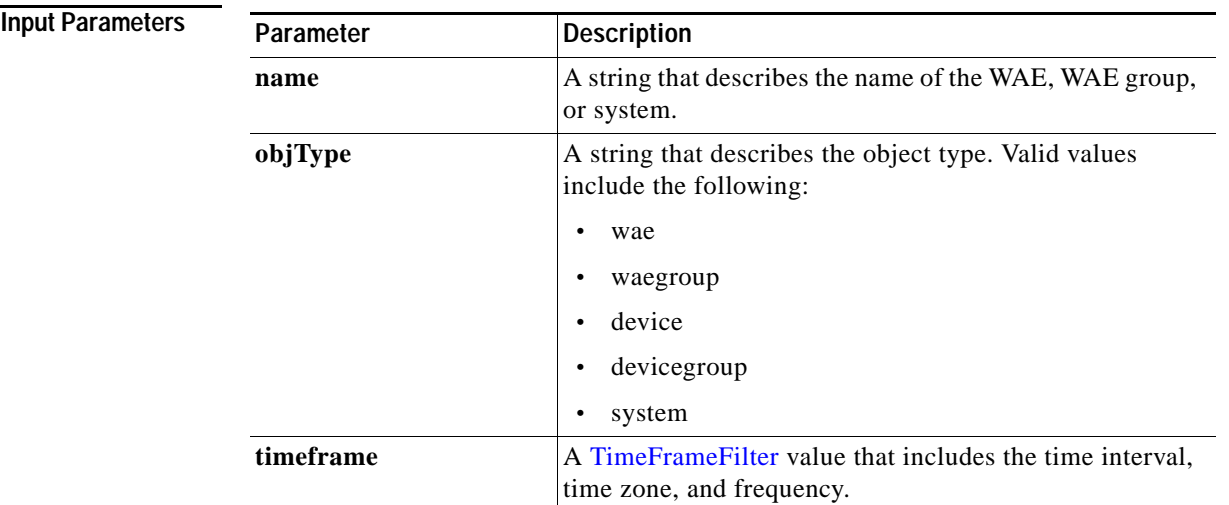

**Return** The output parameter **HttpOptConnCount**[] returns a HttpOptConnCount value that provides an array of HTTP traffic optimized connection statistics.

### **Exceptions**

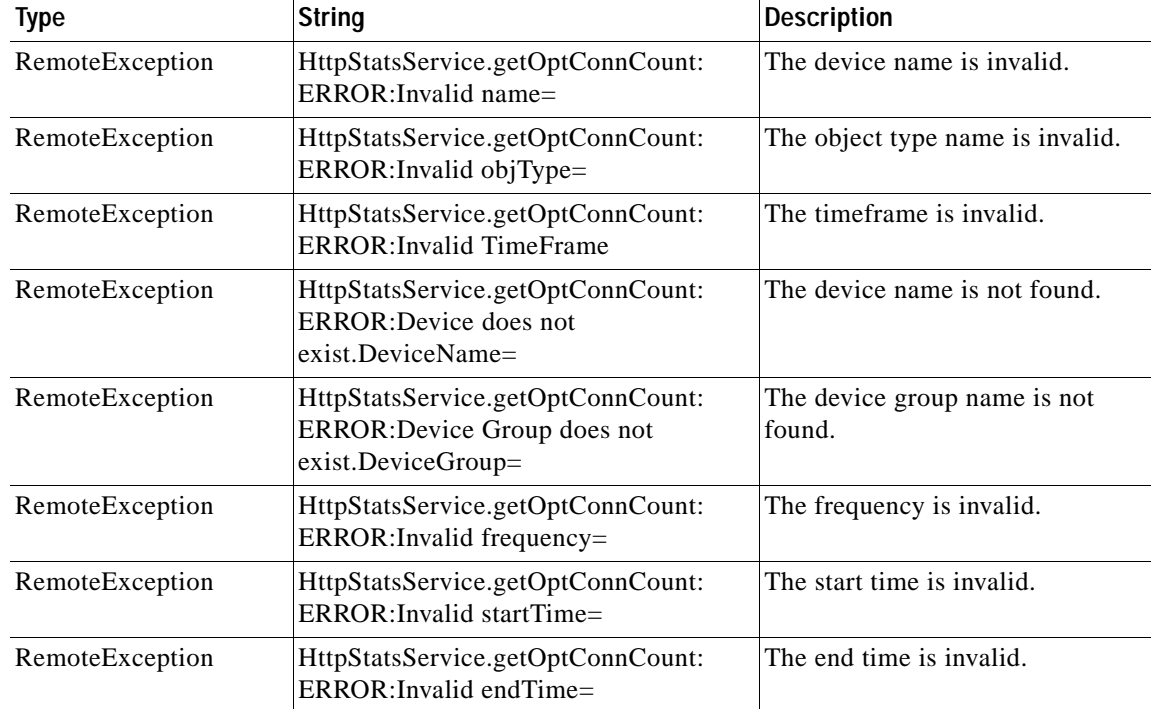

H

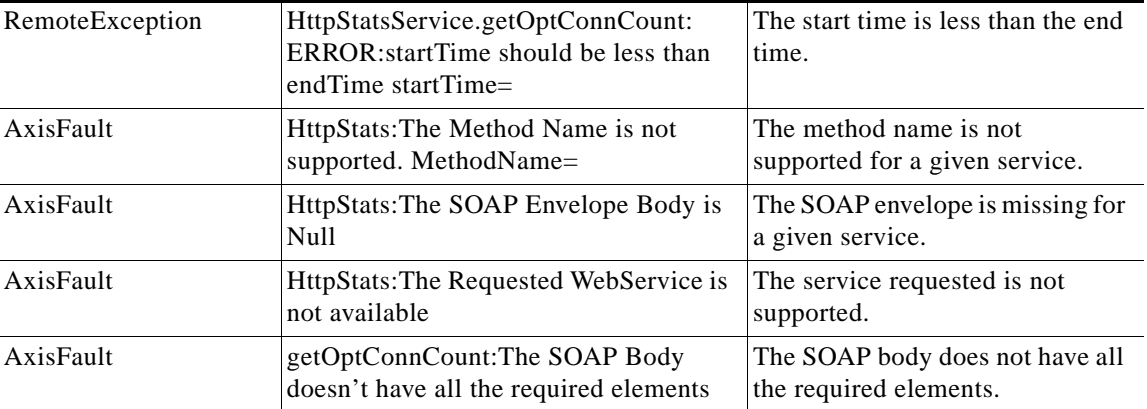

٠

# <span id="page-10-0"></span>**getTotalConnCount**

Retrieves the total number of HTTP connections for a WAE, WAE group, or all WAEs system wide. If you specify a time interval, the timeframe is divided into time segments. The connection count is calculated for each segment of time.

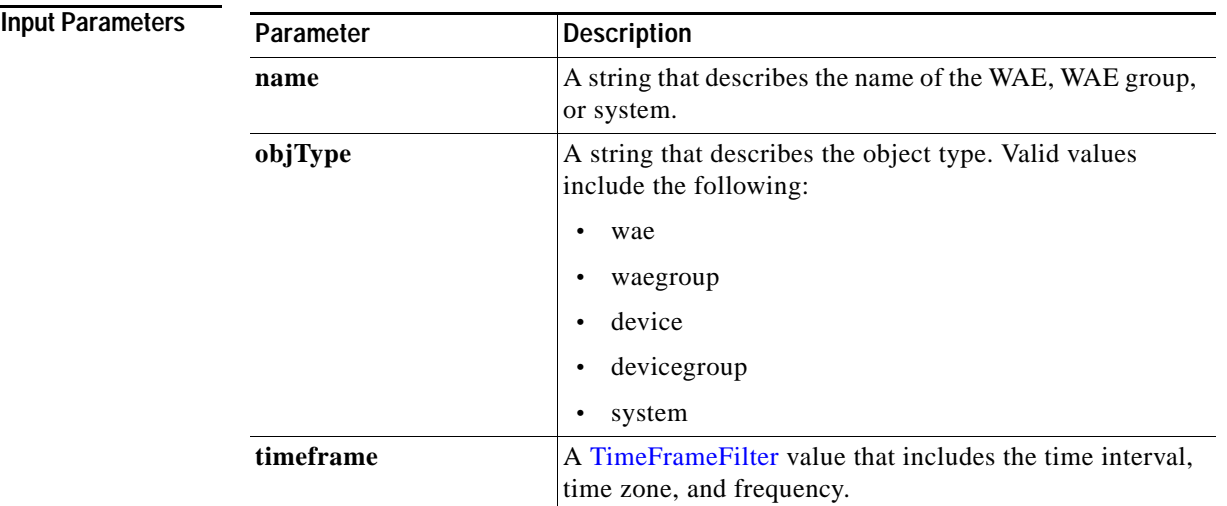

**Return** The output parameter **HttpTotalConnCount**[] returns a HttpTotalConnCount value that provides an array of HTTP traffic total connection statistics.

### **Exceptions**

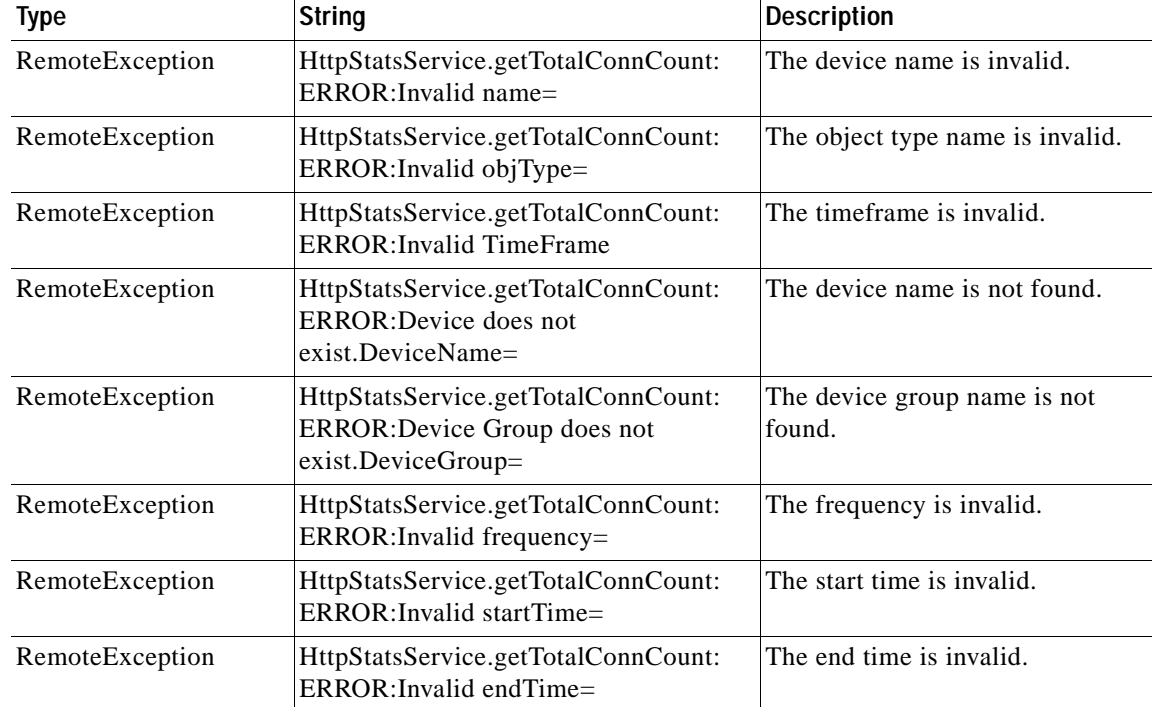

H

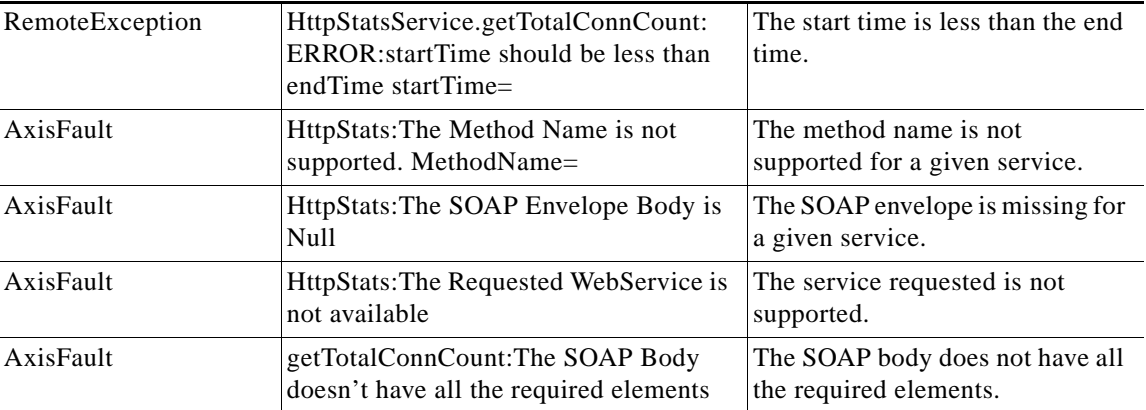

٠

## <span id="page-12-0"></span>**getUnaccelConnCount**

Retrieves a list of unaccelerated connection counts.

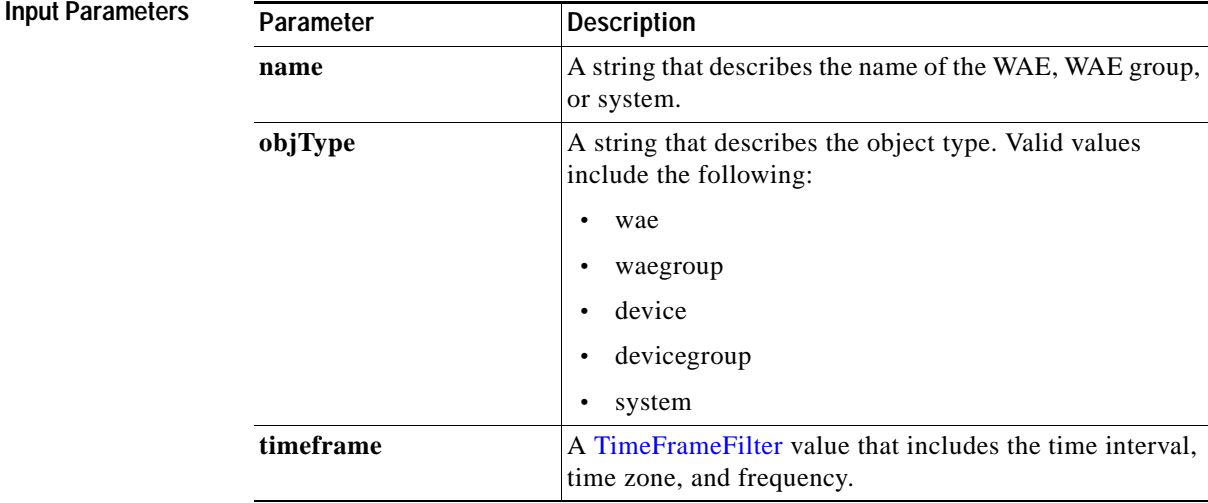

Return The output parameter **HttpUnaccelConnCount**[] returns a HttpUnaccelConnCount value that provides the number of past connections from each client type.

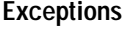

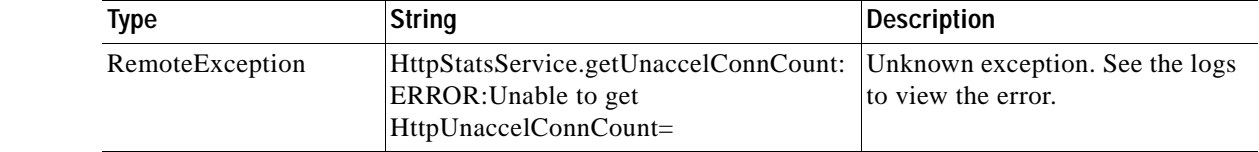

## <span id="page-13-0"></span>**retrieveResponseStats**

Retrieves the HTTP connection response RTT savings statistics.

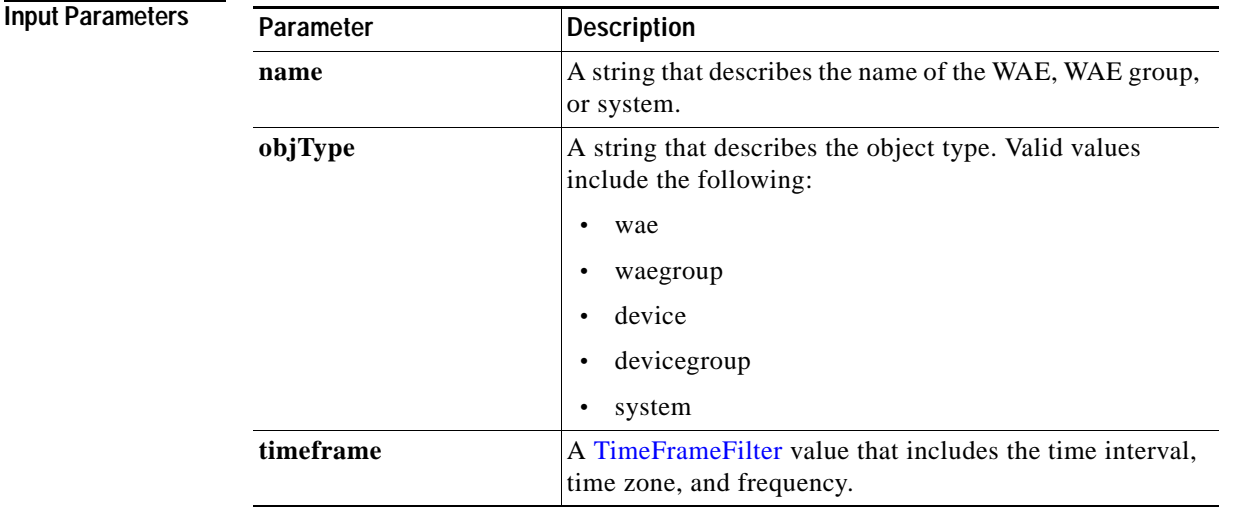

**Return** The output parameter **HttpResponseStats[]** returns a HttpResponseStats value that provides the response time savings statistics.

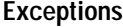

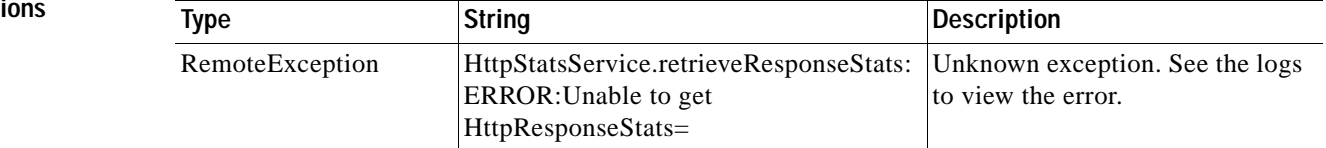

**The Contract of the Contract of the Contract of the Contract of the Contract of the Contract of the Contract of the Contract of the Contract of the Contract of the Contract of the Contract of the Contract of the Contract** 

## <span id="page-14-0"></span>**retrieveStats**

Retrieves the HTTP connection statistics, such as response times and counts per operation.

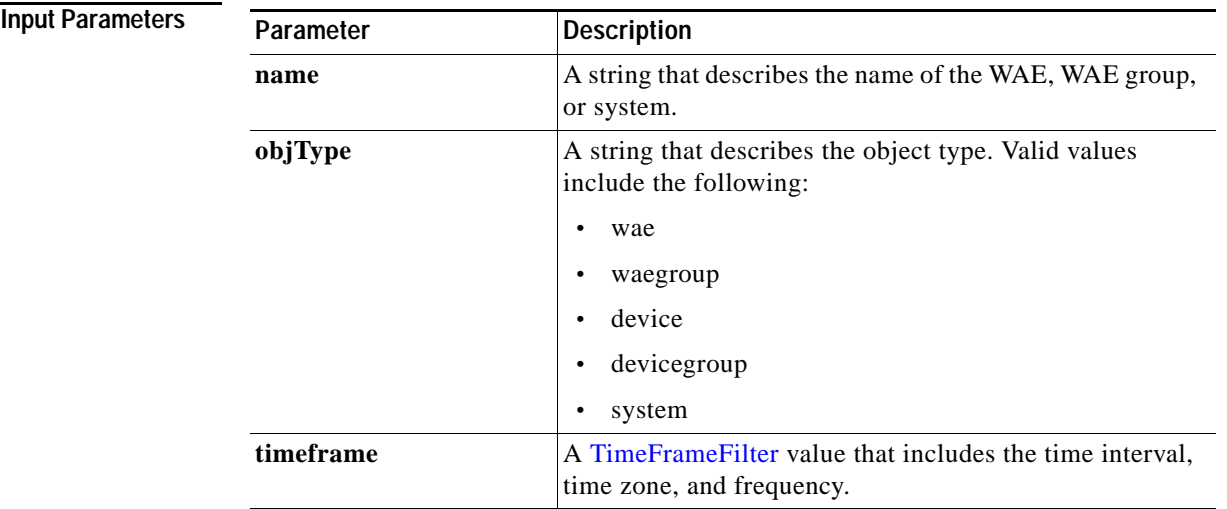

**Return** The output parameter **HttpConnStats**[] returns a HttpConnStats value that provides the response time, counter per operation, and other statistics.

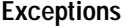

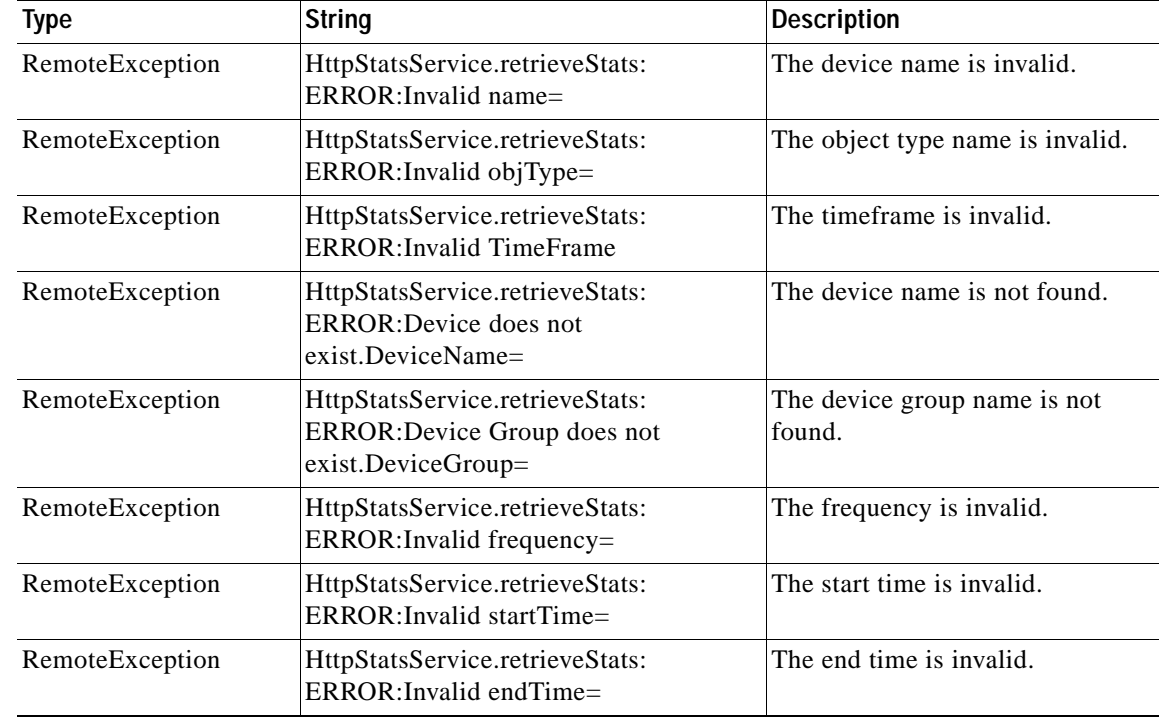

Ι

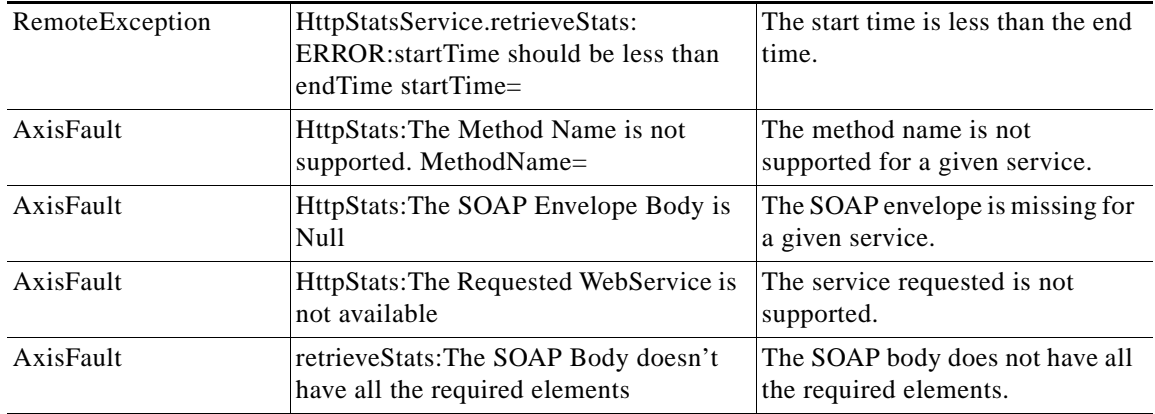

### <span id="page-15-0"></span>**HTTPS Statistics Service**

This section contains the following topics:

- **•** [HTTPS Statistics Service Syntax](#page-15-1)
- **•** [HTTPS Statistics Service Actions](#page-16-0)

### <span id="page-15-1"></span>**HTTPS Statistics Service Syntax**

- **•** Service URL—**https://<host/ip>:8443/ws/HttpsStats**
- **•** WSDL URL—**https://<host/ip>:8443/ws/HttpsStats?wsdl**

To obtain a description of all the operations and parameters for the HttpsStats Web Service, submit a URL to the service with the suffix **?wsdl** as follows:

**https://<host/ip>:8443/ws/HttpsStats?wsdl** 

To obtain management information using the Central Manager monitoring API, first call the service by using the service URL for this service as follows:

**https://<host/ip>:8443/ws/HttpsStats**

Next, submit a SOAP request written in an XML format to retrieve the information.

### **Example Request**

The following example shows an XML-formatted SOAP request to perform the **getConnOptType** action. The request includes the input parameters for this particular action shown in bold. For more information on this action, see [getConnOptType](#page-17-0).

```
<?xml version="1.0" encoding="utf-8" ?> 
- <soapenv:Envelope xmlns:soapenv="http://www.w3.org/2003/05/soap-envelope">
- <soapenv:Header>
- <wsse:Security 
xmlns:wsse="http://docs.oasis-open.org/wss/2004/01/oasis-200401-wss-wssecurity-secext-1.0.
xsd">
- <wsse:UsernameToken>
   <wsse:Username>admin</wsse:Username>
```

```
 <wsse:Password 
Type="http://docs.oasis-open.org/wss/2004/01/oasis-200401-wss-username-token-profile-1.0#P
asswordText">default</wsse:Password> 
   </wsse:UsernameToken>
   </wsse:Security>
   </soapenv:Header>
- <soapenv:Body>
- <ns3:getConnOptType xmlns:ns3="http://service.stats.ws.waas.cisco.com">
   <ns3:name>ce-119-40</ns3:name> 
   <ns3:objType>wae</ns3:objType> 
- <ns3:timeframe>
   <ns2:endTime
xmlns:ns2="http://util.ws.waas.cisco.com/xsd">2008-01-30T08:00:00.000Z</ns2:endTime> 
   <ns2:frequency xmlns:ns2="http://util.ws.waas.cisco.com/xsd">lasthour</ns2:frequency> 
   <ns2:startTime
xmlns:ns2="http://util.ws.waas.cisco.com/xsd">2008-01-01T08:00:00.000Z</ns2:startTime> 
   <ns2:timezone xmlns:ns2="http://util.ws.waas.cisco.com/xsd">UTC</ns2:timezone> 
   </ns3:timeframe>
   </ns3:getConnOptType>
   </soapenv:Body>
   </soapenv:Envelope>
```
### **Example Response**

I

The following example shows the XML response that contains the output values for the **getConnOptType** action. For more information on this action, see [getConnOptType.](#page-17-0)

```
<?xml version="1.0" encoding="utf-8" ?> 
<soapenv:Envelope xmlns:soapenv="http://schemas.xmlsoap.org/soap/envelope/">
- <soapenv:Body>
- <ns:getConnOptTypeResponse xmlns:ns="http://service.stats.ws.waas.cisco.com" 
xmlns:ax238="http://rmi.java/xsd" xmlns:ax241="http://stats.ws.waas.cisco.com/xsd" 
xmlns:ax240="http://util.ws.waas.cisco.com/xsd" xmlns:ax239="http://io.java/xsd">
- <ns:return type="com.cisco.waas.ws.stats.HttpsConnOptType">
 <ax241:deviceName>gowri-wae-2</ax241:deviceName>
 <ax241:dreHintsFlush>0</ax241:dreHintsFlush>
 <ax241:dreHintsSkipAllHeaders>0</ax241:dreHintsSkipAllHeaders>
 <ax241:dreHintsSkipLz>0</ax241:dreHintsSkipLz>
 <ax241:endTime>2010-10-07T04:59:57.671Z</ax241:endTime>
 <ax241:frequency>min</ax241:frequency>
 <ax241:locallyServedIfNotModified>0</ax241:locallyServedIfNotModified>
 <ax241:locallyServedRedirect>0</ax241:locallyServedRedirect>
 <ax241:locallyServedUnauthorized>0</ax241:locallyServedUnauthorized>
 </ns:return>
 </ns:getConnOptTypeResponse>
 </soapenv:Body>
 </soapenv:Envelope>
```
### <span id="page-16-0"></span>**HTTPS Statistics Service Actions**

The HTTPS service (HttpsStats Web Service) performs one or more of the following actions:

- **•** [getConnOptType](#page-17-0)
- **•** [retrieveResponseStats](#page-19-0)
- **•** [retrieveStats](#page-21-0)

 $\mathbf I$ 

# <span id="page-17-0"></span>**getConnOptType**

Retrieves the HTTPS optimization connection statistics.

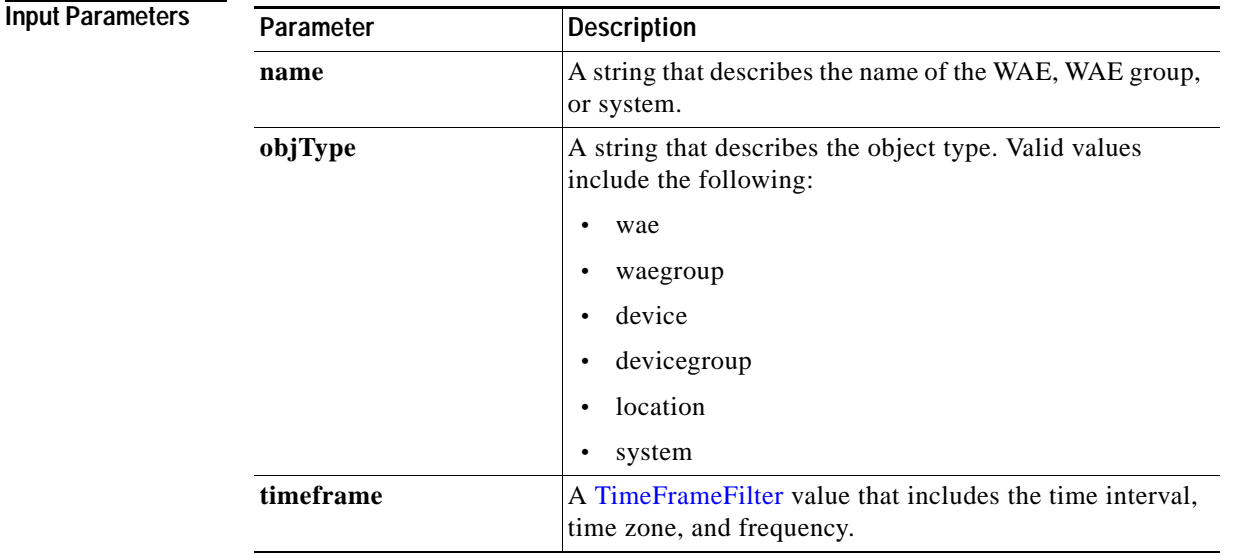

**Return** The output parameter **HttpsConnOptType[]** returns a HttpsConnOptType value that provides the connection optimization type distribution statistics.

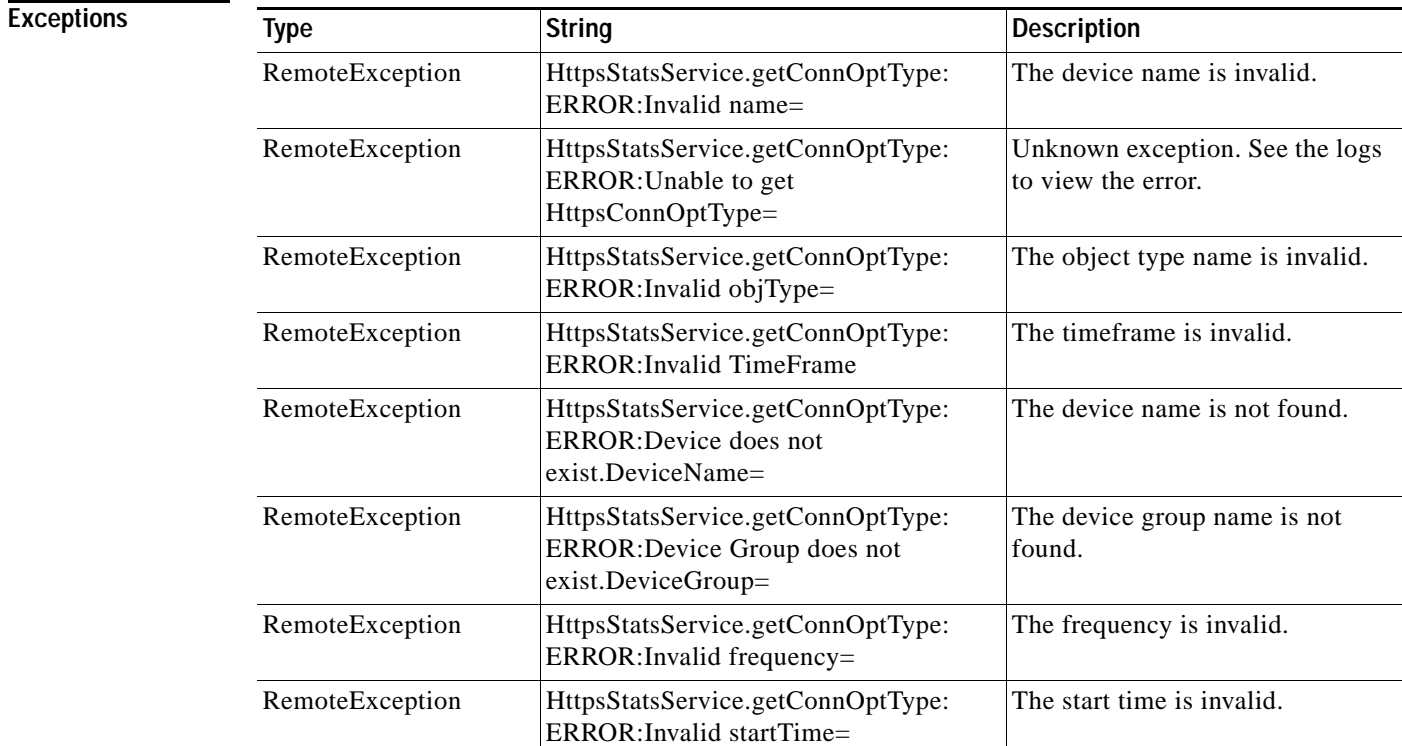

 $\mathbf{I}$ 

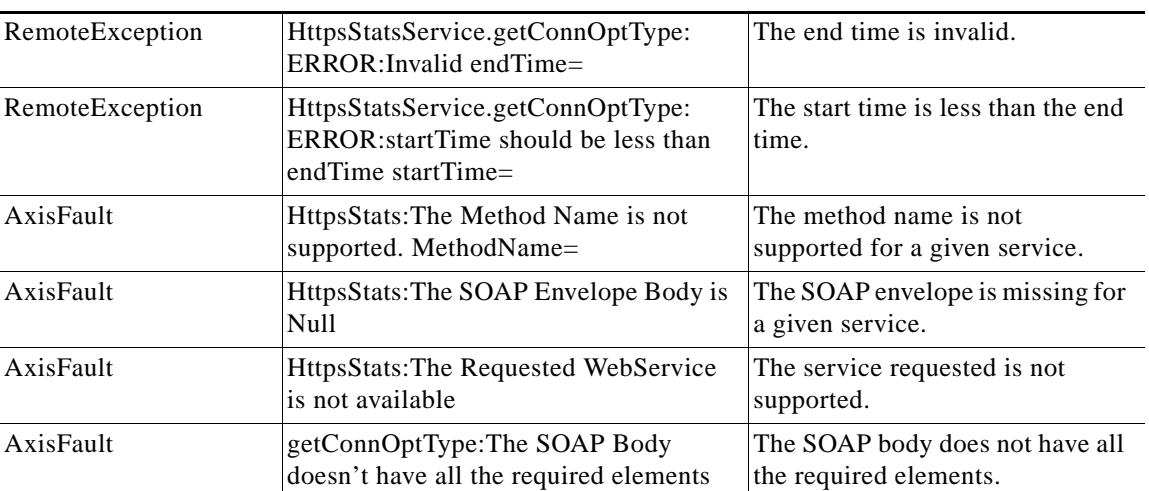

 $\mathbf I$ 

## <span id="page-19-0"></span>**retrieveResponseStats**

Retrieves the HTTPS connection response RTT savings statistics.

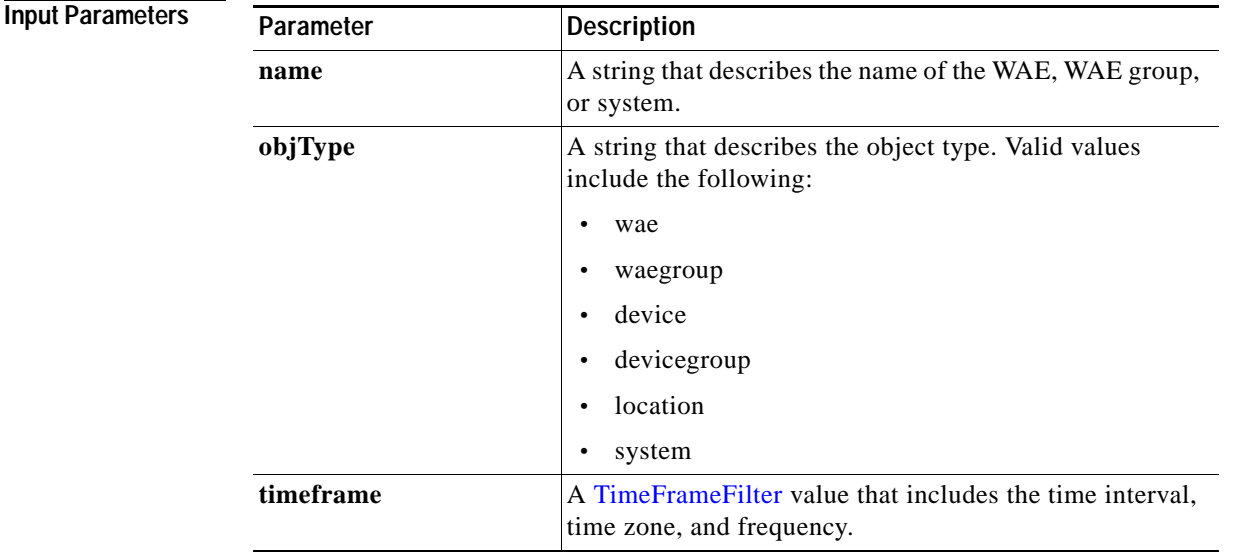

**Return** The output parameter **HttpsResponseStats[]** returns a HttpsResponseStats value that provides the response time savings statistics.

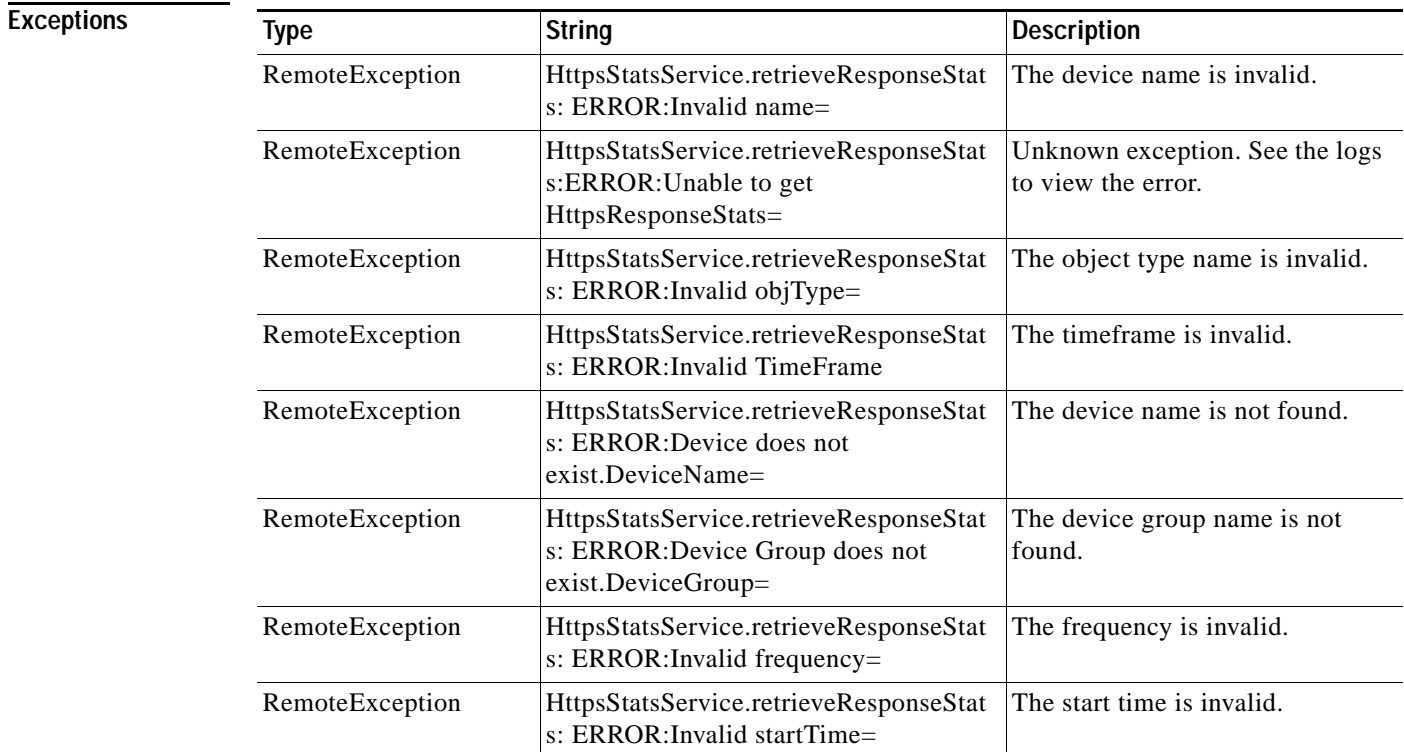

 $\mathbf{I}$ 

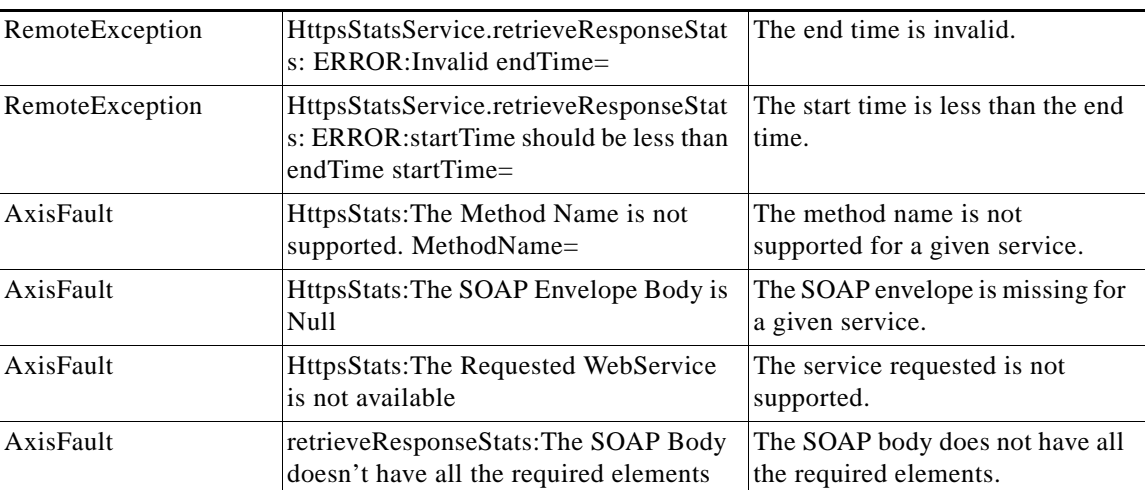

## <span id="page-21-0"></span>**retrieveStats**

Retrieves the HTTPS connection statistics, such as response times and counts per operation.

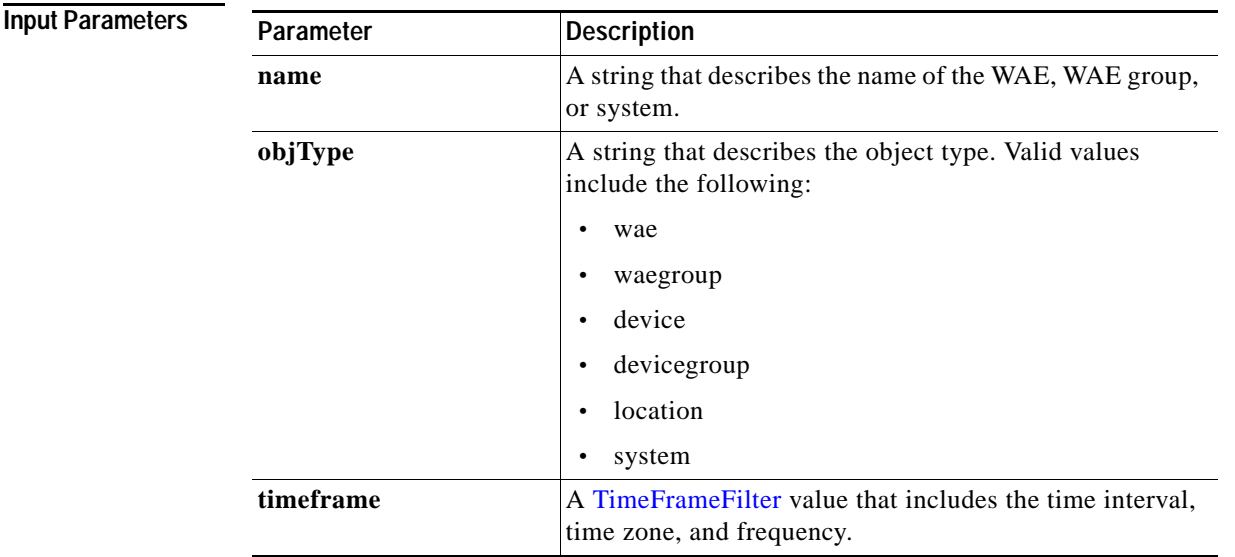

Return The output parameter **HttpsStats**[] returns a HttpsStats value that provides the response time, counter per operation, and other statistics.

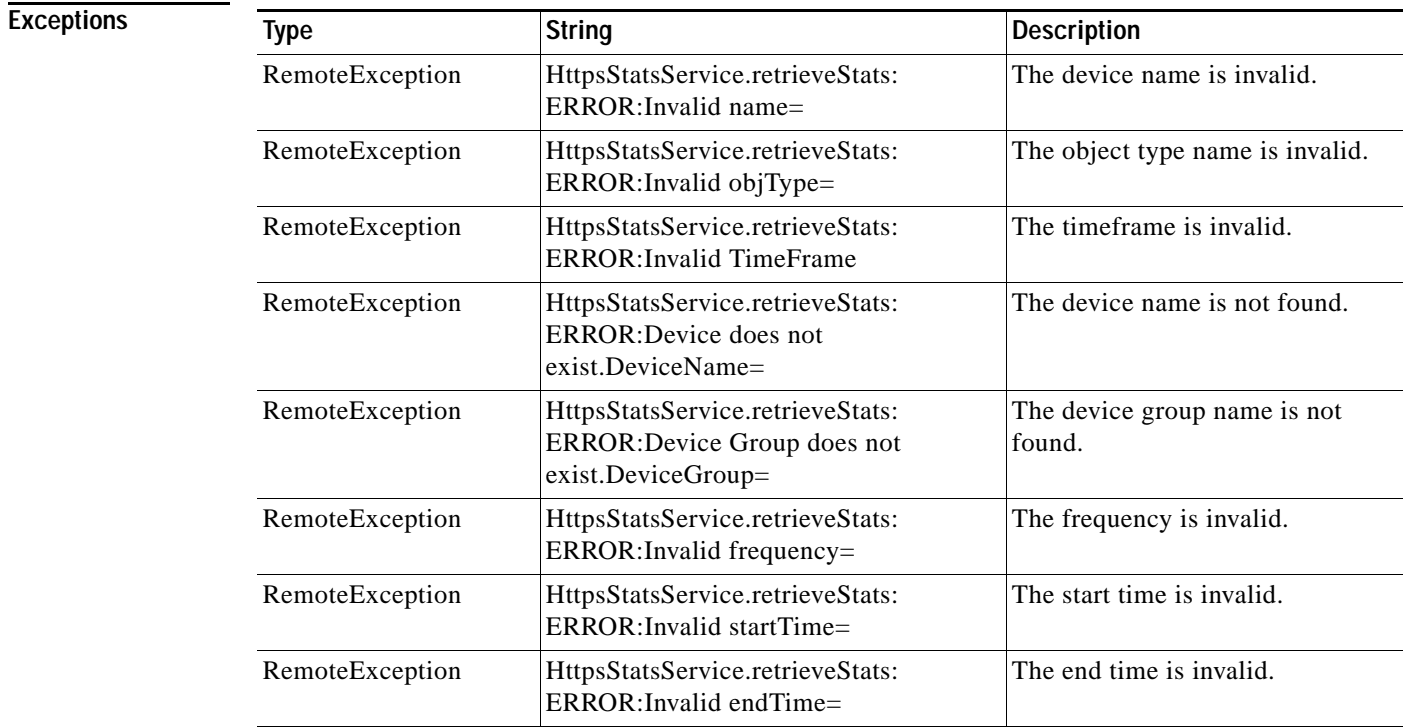

 $\mathbf{I}$ 

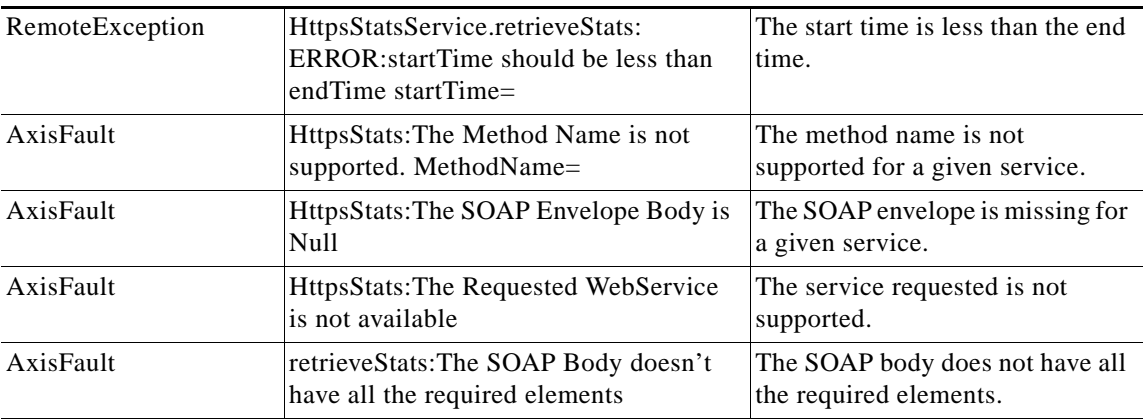

H

 $\mathsf I$ 

П